## Favian Ramirez

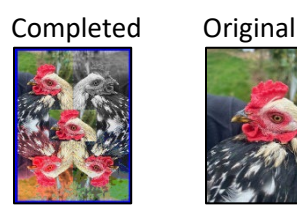

#Favian Ramirez October 20, 2023 #pic Width is 240 and Height is 320 def collage():

```
 setMediaPath()
 #signiture = makePicture(getMediaPath("newSigniture.jpg"))
 pic = makePicture(getMediaPath("rooster.jpg"))
 pic1 = makePicture(getMediaPath("rooster.jpg"))
 pic2 = makePicture(getMediaPath("rooster.jpg"))
 pic3 = makePicture(getMediaPath("rooster.jpg"))
 pic4 = makePicture(getMediaPath("rooster.jpg"))
 explore(pic)
 #explore(signiture)
 canvas = makeEmptyPicture(480,640, black)
 grayScale(pic2)
 flipPicAndCopyHor(pic2, canvas)
 turnRed(pic3)
 flipPicAndCopyVert(pic3, canvas)
 posterize(pic4)
 flipPicAndCopyBoth(pic4, canvas)
 copy(canvas, pic1)
 copySmall(canvas, pic)
 blur(canvas)
 border(canvas)
 #chromakeyBlue(signiture, canvas)
 #print getWidth(signiture)
 #print getHeight(signiture)
 show(canvas)
```

```
def copy(canvas, pic1):
   #top left corner
  targetX = 0for sourceX in range(0, getWidth(pic1)):
    targetY = 0 for sourceY in range(0,getHeight(pic1)):
      color = getColor(qetpixel(pic1,sourceX,sourceY))setColor(getPixel(canvas,targetX,targetY), color)
      targetY = targetY + 1targetX = targetX + 1def copySmall(canvas, pic):
   targetX = 142 for sourceX in range(45,240):
     targetY = 255 for sourceY in range(70,200):
        color = getColor(getPixel(pic,sourceX,sourceY))
       setColor(getPixel(canvas,targetX,targetY), color)
       targetY = targetY + 1targetX = targetX + 1def flipPicAndCopyHor(pic, canvas):
  width = qetWidth(pic)height = getHeight(pic) for y in range(0, height):
     for x in range(0, width):
      colour = qetColor(qetFixed(pic, x, y))setColor(qetPixel(canvas, 480 - x - 1, y), colour)
       #setColor(getPixel(canvas, x, height-y-1), colour)#upsidedown
def flipPicAndCopyVert(pic, canvas):
  width = qetWidth(pic)
  height = getHeight(pic) for y in range(0, height):
     for x in range(0, width):
      colour = qetColor(qetFixed(pic, x, y))setColor(getPixel(canvas, x, 640-y-1), colour)
def flipPicAndCopyBoth(pic, canvas):
  width = qetWidth(pic)
  height = getHeight(pic) for y in range(0, height):
     for x in range(0, width):
      colour = qetColor(qetFixed(pic, x, y))setColor(getPixel(canvas, 480 - x - 1, 640 - y - 1), colour)
```

```
def grayScale(picture):
   for px in getPixels(picture):
     newRed = detRed(px) * 0.299newGreen = getGreen(px) * 0.587newBlue = qetBlue(px) * 0.114 luminance = newRed+newGreen+newBlue
     setColor(px,makeColor(luminance,luminance,luminance))
def turnRed(picture):
  brown = makeColor(42, 25, 15) for px in getPixels(picture):
    color = getColor(px) if distance(color, brown) < 175.0:
      r = \text{getRed}(px) * 2b = qetBlue(px)q = qetGreen(px)setColor(px, makeColor(r, q, b))
def border(pic):
  bottom = qetHeight(pic) - 10right = getWidth(pic) - 10 for px in getPixels(pic):
    y = qetY(px)if y < 10:
       setColor(px, blue)
    if y > bottom:
       setColor(px, blue)
    x = \text{qetX}(px)if x < 10:
       setColor(px, blue)
     if x > right:
       setColor(px, blue)
def blur(source):
    target = duplicatePicture(source)
   for x in range(1, getWidth(source) - 1):
     for y in range(1, getHeight(source) - 1):
       top = getFixed(source, x, y - 1)left = getFixed(source, x - 1, y)bottom = qetpixel(source, x, y + 1)right = getPixel(source, x + 1, y)
       center = qetpixel(target, x, y) newRed=(getRed(top)+ getRed(left) + getRed(bottom) + getRed(right) + getRed(center)) / 5
        newGreen=(getGreen(top) + getGreen(left) + getGreen(bottom) + getGreen(right) + getGreen(center)) / 5
```

```
 newBlue=(getBlue(top) + getBlue(left) + getBlue(bottom) + getBlue(right) + getBlue(center)) / 5
       setColor(center, makeColor(newRed, newGreen, newBlue))
def sepiaTint(picture):
   grayScale(picture)
   for p in getPixels(picture):
    red = qetRed(p)blue = qetBlue(p) if (red < 100):
    red = red*1.1blue = blue*0.9if (red > 100 and red < 192):
    red = red*1.15blue = blue*0.85 if (red > 191):
    red = red*1.08if (red > 255):
    red = 255blue = blue*0.93 setBlue(p, blue)
   setRed(p, red)
def posterize(picture):
   for p in getPixels(picture):
    red = qetRed(p) green = getGreen(p)
    blue = qetBlue(p)if(red < 64):
       setRed(p, 31)
    if(red > 63 and red < 128):
       setRed(p, 95)
    if(red > 127 and red < 192):
       setRed(p, 159)
    if(red > 191 and red < 256):
       setRed(p, 223)
    if(green < 64):
       setGreen(p, 31)
    if(qreen > 63 and qreen < 128):
       setGreen(p, 95)
    if(green > 127 and green < 192):
       setGreen(p, 159)
    if(green > 191 and green < 256):
       setGreen(p, 223)
    if(blue < 64):
       setBlue(p, 31)
```

```
if(blue > 63 and blue < 128):
      setBlue(p, 95)
   if(blue > 127 and blue < 192):
      setBlue(p, 159)
   if(blue > 191 and blue < 256):
      setBlue(p, 223)
def chromakeyBlue(source, canvas):
  for px in getPixels(source):
   x = getX(px)y = getY(px)if (getRed(px) > getGreen(px) + getBlue(px):
      for px in getPixels(canvas):
       bgpx = getFixed(source, x, y)bqcol = getColor(bqpx) setColor(px,bgcol)
```